### **m34.p12 Bijvoet revisited. A Python class to check Friedel pairs**

Laura Torre-Fernández, Santiago García-Granda

*a Department of Physical and Analitycal Chemistry, University of Oviedo. Oviedo, Spain. E-mail: sgg@uniovi.es*

### **Keywords: absolute configuration, graphical interface, Bijvoet, Friedel pairs**

The determination of absolute configurations is a task of major importance on the characterization of optically active molecules. The use of X-ray to 'ab initio' assign absolute configurations was first explored by Bijvoet.Nowadays the Rogers's parameter [1] and mainly the Flack's parameter [2] are used to determine the right absolute configurations.

In spite of the Flack's parameter is strong and reliable, in some cases the comparison of a strong set of Friedel's pairs is in our experience very useful to solve the uncertainly resulted from the Flack s parameter calculation. In order to check the Friedel pairs for a particular crystal the Dirdif package [3] uses the Bijvoet program[4] develop some time ago by professor Paul Beurskens.

A Python based graphical interface has been developed to use Bijvoet as an independent tool. This procedure will be presented along with a collection of test cases where the combination of Flack s parameter weak indications are solved, based on the direct investigation of the Friedel pairs through the Bijvoet coeficient (B).

- [1] Rogers, D., *Acta Cryst.*, 1981, A37, 734.
- [2] Flack, H. D., *Acta Cryst.,* 1983, A39, 876.
- [3] Beurskens, G; Noordik, J. H.; Beurskens, P. T., Cryst. Struct. Commun., 1980, 9, 23.
- [4] Beurskens, P. T.; Beurskens, G.; Bosman, W. P.; de Gelder, R; García-Granda, S.; Gould, R. O.; Israël, R.; Smits, J. M. M., The DIRDIF -99 program system (1999). Crystallography Laboratory, University of Nijmegen, The Netherlands.

# **m34.p13**

## **The CRYSTALBUILDER project: an easy way for single crystal structure analysis**

Richard Welter

*DECOMET lab., UMR-CNRS 7177, Institut de Chimie de l'Université Louis Pasteur Strasbourg I, 4 rue Blaise Pascal, F-67070 Strasbourg Cedex, France. E-mail: welter@chimie.u-strasbg.fr*

### **Keywords: single X-ray diffraction, molecular visualisation, free academic software**

A new graphical software for the single crystal structure refinement is presented in this communication. This free software, called CRYSTALBUILDER[1], uses SHELXL-97[2] software for the refinement, and facilites the analysis of single crystal X-ray diffraction data. The main objective of the CRYSTALBUILDER project is to give chemists a simple tool, usable with a personnal microcomputer and free of charge for the X-ray crystallographic investigation. Objective-C programming language is used for the software development. Links with both PLATON[3] and MERCURY [4] softwares have been implemented.

To date, the software has been developped for MACOS 10.X UNIX operating system[5], known for his high stability.

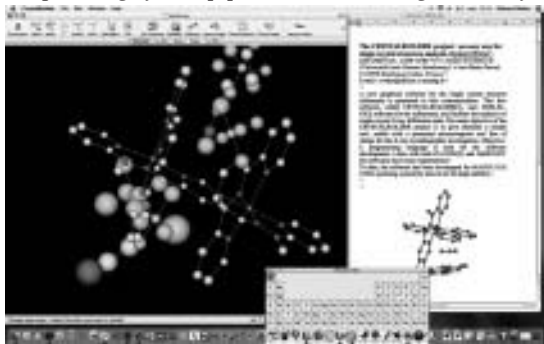

*Screen view of CRYSTALBUILDER during a refinement process*

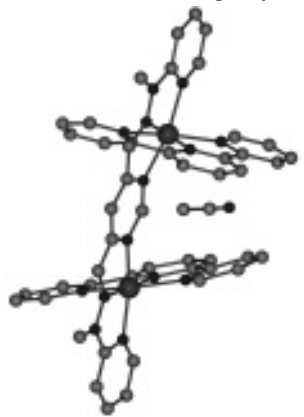

*Pov-Ray image generated by CRYSTALBUILDER*

[1] http://www-chimie.u strasbg.fr/∼decomet.

- [2] G.M. Sheldrick, SHELXL97, *University of Gottingen,* Germany, (1997).
- [3] A.L. Spek, PLATON 98, *Utrecht University*, The Netherland, (1998).
- [4] Bruno I. J.;, Cole J. C.; Edgington P. R.; Kessler M. K.; Macrae C. F.; McCabe P.; Pearson J.; Taylor R. *Acta Crystallogr.*, 2002 389-397, **B58**
- [5] http://www.apple.com/macosx/